# **Bereich 1: Antriebsmanagement: Den Antriebsturbo für die Motivation zünden**

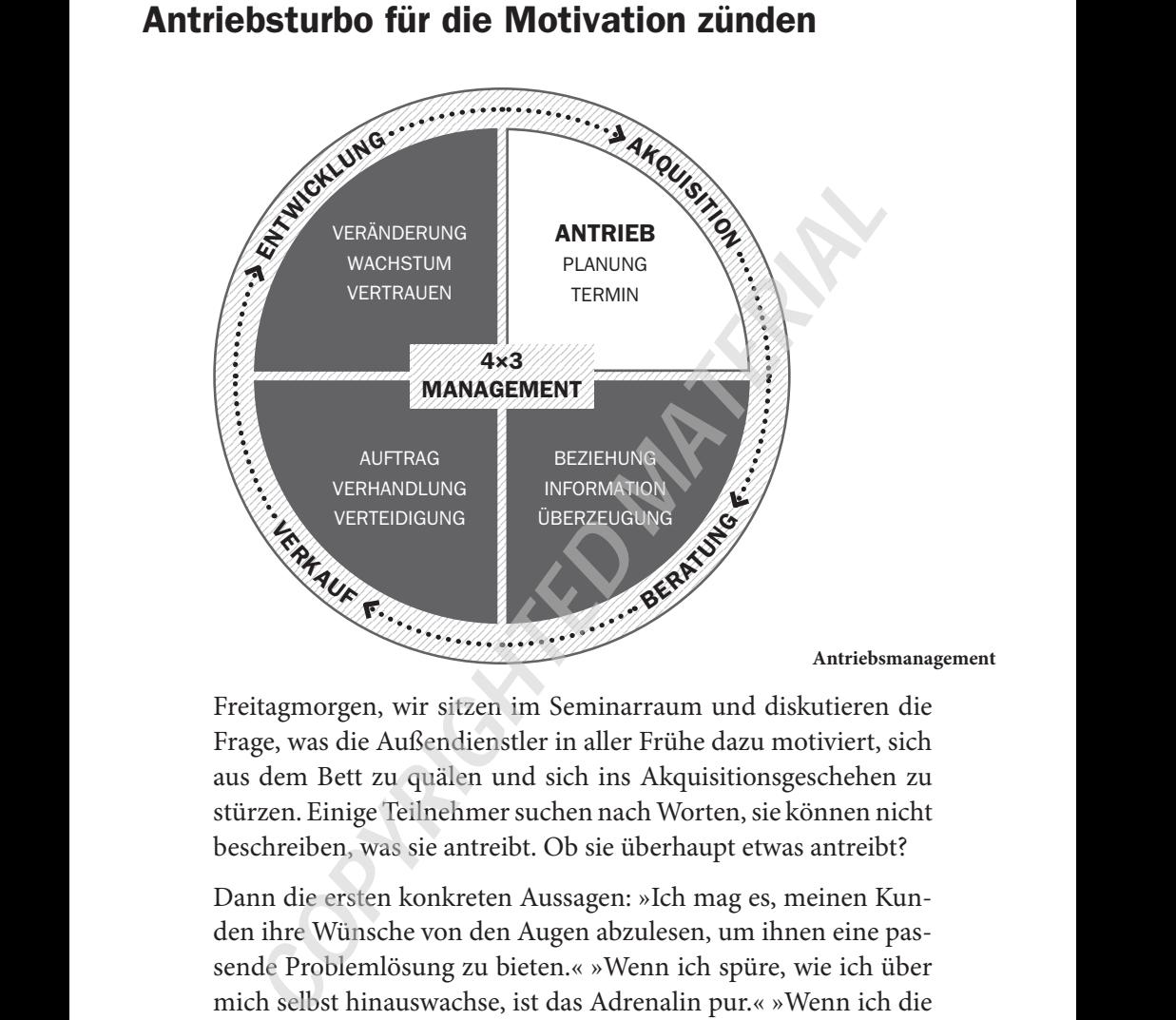

Freitagmorgen, wir sitzen im Seminarraum und diskutieren die Frage, was die Außendienstler in aller Frühe dazu motiviert, sich aus dem Bett zu quälen und sich ins Akquisitionsgeschehen zu stürzen. Einige Teilnehmer suchen nach Worten, sie können nicht beschreiben, was sie antreibt. Ob sie überhaupt etwas antreibt?

Dann die ersten konkreten Aussagen: »Ich mag es, meinen Kunden ihre Wünsche von den Augen abzulesen, um ihnen eine passende Problemlösung zu bieten.« »Wenn ich spüre, wie ich über mich selbst hinauswachse, ist das Adrenalin pur.« »Wenn ich die Anerkennung von meinem Chef bekomme, etwas Besonderes zu sein und einen Beitrag zu leisten, die Marktposition unseres Unternehmens zu sichern und neue Marktanteile dazuzugewinnen, dann ist das doch klasse!« Oder: »Mir geht es auch um die Selbstverwirklichung im Job.«

Schließlich steht ein Teilnehmer auf, der bisher geschwiegen hat. »Ich möchte so viel Geld wie möglich verdienen und nicht darüber nachdenken müssen, ob ich es mir überhaupt leisten kann, sehr viel Geld auszugeben.« Schweigen, auch betroffenes. Die materiellen Wünsche so offen auszusprechen – das kann und will nicht jeder. »Meine Frau und ich haben eine schwerkranke Tochter. Sie benötigt eine Operation, deren immense Kosten wir zu einem Großteil selbst tragen müssen. Kathrin wird ihr Leben lang auf sehr teure Medikamente angewiesen sein.« Wieder betroffenes Schweigen. Dieser Außendienstmitarbeiter hat seinen persönlichen und individuellen starken Antreiber gefunden.

Wie sieht es damit bei Ihnen aus?

### **Fit zwischen den Ohren: Wie Sie mit Köpfchen, Herz und Verstand Ihren Antriebsmotor starten**

Sportgrößen wie Sebastian Vettel und Angelique Kerber wissen: Ein Autorennen oder ein Tennismatch wird zwischen den Ohren gewonnen. Denn zwischen den Ohren befindet sich die Schaltzentrale für den Erfolg. Wenn dort der Motor nicht rund und auf Hochtouren läuft, brauchen Sie sich gar nicht erst in Ihr Formel-1-Auto setzen, den Tennisplatz zu betreten oder bei der Akquisition den Interessenten oder Kunden zu kontaktieren.

Wie aber gelingt es Ihnen, den Antriebsmotor zu zünden und alle Pferdestärken auf die Straße zu bringen? Entscheidend ist:

Sie stellen fest, welcher Antrieb dafür zwingend erforderlich ist und mit welchem Kraftstoff Sie unterwegs sein wollen, um die Ziellinie zu überfahren. Was ist Ihr Antreiber? Was bringt Ihren Antriebsmotor in Schwung?

Eine typische Seminarsituation: Wir diskutieren darüber, wie sich die  $\gg$ Außendienstler motivieren. »Ich habe einen bestimmten Satz, den ich mir vorsage, um auf Touren zu kommen. Oder ein bestimmtes Ritual.«, »Ich verdeutliche mir, was mich wirklich antreibt.« Das ist gut! »Was könnte das sein?«, frage ich nach. »Sicherheit. Geld. Die Traum- und Abenteuerreise mit dem Partner. Absicherung für die Familie. Selbstbestimmung und Selbstverwirklichung. Mit Kollegen gemeinsam Ziele erreichen. Anderen Menschen helfen. Den Kunden bei der Verwirklichung seiner Wünsche unterstützen. Dem Einkäufer im B2B-Geschäft unter die Arme greifen, in seinem Unternehmen erfolgreich zu sein.«

Die Aufzählung der Antreiber und der Kraftstoffe will kein Ende nehmen. Schnell wird klar: Das Arsenal der potenziellen Antriebsmotoren ist angefüllt mit vollkommen unterschiedlichen Instrumenten. Wir schließen daraus: Es kommt darauf an, dass jeder Teilnehmer, dass jeder Außendienstler für sich herausfindet, was ihn antreibt oder was ihn, ganz im Gegenteil, blockiert.

#### **Haltung des Gelingens aufbauen**

Faktenwissen und ihr verkäuferisches Know-how, das natürlich Verkäufer im Außendienst verlassen sich nicht allein auf ihr auch relevant ist. Entscheidend jedoch ist die Einstellung, ist die Haltung, den Kunden überzeugen und begeistern zu können – und zu wollen. »Zu wollen« – damit sind wir beim Antriebsmanagement angelangt. »Wer bin ich und was treibt mich an?« Wer auf diese Fragen eine Antwort findet, verfügt über eine Antriebsrakete, die die Motivation schafft, eine Haltung des Gelingens aufzubauen. Die Haltung des Gelingens meint den Willen, mit hohem Engagement und mit hoher Identifikation mit dem Unternehmen, den Produkten und Dienstleistungen sowie den Tätigkeiten des Akquirierens und des Verkaufens zu agieren.

> Um eine Haltung des Gelingens zu aktualisieren und Ihre Antreiber zu erkennen, gebe ich Ihnen die folgenden Impulse:

#### **Impuls 1: Setzen Sie sich mit Ihren Zielen auseinander**

Beschäftigen Sie sich mit Ihren Lebenszielen. Was wollen Sie erreichen in Ihrem Leben? In Ihrem Beruf und Job? In Ihrem Privatleben? Warum ist es so wichtig, sich mit den Lebenszielen zu beschäftigen? Aus den Lebenszielen lassen sich alle anderen Ziele ableiten: Ihre Zehnjahresziele, Ihre Fünfjahresziele, Ihre Jahresziele, dann Ihre Monats-, Wochen- und Tagesziele.

Fragen Sie sich, was Ihnen (erst im beruflichen Bereich, dann im privaten) derzeit am meisten Freude bereitet, was am wenigsten. Und dann: Wohin wollen Sie? Wenn Sie ein Bild von sich über Ihren Zustand und Ihre Entwicklung in fünf Jahren malen: Was zeigt dieses Bild? Nehmen Sie sich ein Blatt Papier, malen Sie Ihren Zielzustand in fünf Jahren auf.

#### **Impuls 2: Erkennen Sie Ihre persönlichen Antriebsmotive**

mit Modellen und Theorien, die helfen, die eigenen inneren Um Ihren persönlichen und individuellen Antreibern auf die Spur zu kommen, können Sie in die Selbstreflexion gehen. Oder sich mit Menschen Ihres Vertrauens austauschen. »Was glaubst du: Was treibt mich an?« Oder Sie beschäftigen sich Antreiber zu erkennen. Die Self-Determination Theory SDT (= Selbstbestimmungstheorie der Motivation) etwa spricht von den drei psychologischen Grundbedürfnissen, dem Kompetenz-, Zugehörigkeits- und Autonomiebedürfnis: Menschen wollen ihre Kompetenzen, Talente und Begabungen einsetzen, sich einer Gruppe zugehörig fühlen und autonom und eigenständig agieren. Je größer der Spielraum für eigenständiges Arbeiten, je umfangreicher die Möglichkeiten, die eigene Arbeit zu prägen und zu beeinflussen, desto wahrscheinlicher ist die Entstehung innerer Motivation.

#### **Impuls 3: Beschäftigen Sie sich mit Ihren Handlungsmotiven**

Eine Alternative besteht darin, sich mit den zentralen Handlungsmotiven von Menschen auseinanderzusetzen. Das sind nach Lutz Rosenstiel die Motive Sicherheit, Freiheit, Komfort, Prestige, soziale Kontakte und Gewinn. Was davon ist für Sie von Bedeutung? Um Ihnen ein paar Anregungen zu geben: Wenn Sie gern Spitzenleistungen erbringen,

- weil Ihnen Ihre Erfolge das Gefühl der Sicherheit geben, dann ist für Sie das Handlungsmotiv Sicherheit von Bedeutung.
- weil Sie aufgrund Ihrer Erfolge unabhängig agieren können beruflich und privat –, dann spielt für Sie das Handlungsmotiv Freiheit eine existenzielle Rolle.
- weil eine befriedigende Arbeit Ihnen Raum zur freien Entfaltung Ihrer Leistungsmöglichkeiten und zum Ausleben derWerte bietet, dann ist das Handlungsmotiv Selbstverwirklichung wichtig für Sie.
- um sich materiell abzusichern, dann konzentrieren Sie sich auf das Handlungsmotiv finanzielle Verstärkung.
- weil Sie sich mit Ihrem Arbeitgeber und Ihren Produkten und Dienstleistungen identifizieren wollen, dann genießt das Handlungsmotiv Identifikation Priorität.
- ❦ ❦ in dem man sich gegenseitig mit Achtung und Respekt • damit Sie in einem funktionierenden Team arbeiten können, begegnet, dann beachten Sie vor allem das Handlungsmotiv Wir-Gefühl/Gemeinschaftsbedürfnis.
	- um die Anerkennung Ihres Umfeldes zu erhalten, dann steht das Handlungsmotiv Lob für Sie im Fokus.
	- weil Sie auf diese Weise Ihren Machtkreis erweitern können, dann favorisieren Sie das Handlungsmotiv Status/Geltung/ Macht.
	- weil Erfolge Ihnen die Möglichkeit geben, Arbeits- und Privatleben auszubalancieren, dann stellen Sie das Handlungsmotiv Privatleben in den Mittelpunkt.

Wissen Sie jetzt, welche Handlungsmotive für Sie von besonderer Bedeutung sind, um sich mit Herzblut und Leidenschaft in die Akquisition zu stürzen?

### **Impuls 4: Werte-Liste und Unwerte-Liste erstellen**

Um Ihre Antreiber immer näher einzugrenzen, erstellen Sie eine Werte-Liste: Schreiben Sie die Werte auf, die Ihnen wichtig sind. Legen Sie fest, für welches »nächsthöhere Ganze« Sie sich engagieren möchten. Danach notieren Sie, welche Werte Sie ablehnen, erstellen Sie also auch eine Unwerte-Liste.

#### **Praxistipp zur Umsetzung: Benennen Sie jetzt Ihre Top-Antreiber**

Einer meiner Seminarteilnehmer beschreibt das Ergebnis seiner »Antreiber-Suche« so:

❦ ❦ *zum Beispiel: »Ich gehe da jetzt engagiert und motiviert rein und Ich weiß nun, dass für mich die Antreiber »Kundenträume-Erfüller«, »finanzielle und Arbeitsplatzsicherheit«, »Anerkennung« und »selbstbestimmtes Arbeiten« besonders relevant sind. Ich bin jetzt in der Lage, bei jedem Interessenten und Kunden eine Schippe draufzulegen und ihn »vom Hocker« zu reißen. Wenn ich mich ans Telefon setze, um einen Interessenten zu überzeugen, ein Onlineakquisitionsgespräch von PC zu PC vor der Brust habe oder vor der Bürotür des wichtigen Interessenten warte, führe ich mir meine Antreiber in belebten und farbigen Bildern vor, überzeuge die Einkäuferin, damit Frau Müller glücklich und eine zufriedene Kundin ist, ich meinem Sohn den Laptop schenken kann, zum Außendienstmitarbeiter des Monats gewählt werde und auch in Zukunft selbstbestimmt mein berufliches Leben gestalten kann!«*

### **Außendienst-Yoga: Wie Sie Ihrem Körper Flügel verleihen und noch mehr Energie unter die Motorhaube bekommen**

Die mentale Fitness zwischen den Ohren genügt nicht, um bei der Akquise erfolgreich zu sein. Lassen Sie den Körper mitwirken, denn die physische Präsenz des Verkäufers im Außendienst spielt bei der akquisitorischen Überzeugungskraft eine Hauptrolle. Was heißt das? »Muss ich nun in die Muckibude gehen und pumpen, um Muskeln aufzubauen?« Nein! Wichtig aber ist, eine gesunde und ausgewogene Ernährung, ausreichend Sport und Bewegung und Erholung und Entspannung nicht zu vernachlässigen. Erfolgsentscheidend für den akquisitorischen Erfolg jedoch ist das Außendienst-Yoga, und zwar:

- Stimmtraining,
- Körperhaltungstraining,
- Atemtraining,
- Kraft- und Ausdauertraining.

Wenn wir im Seminar oder Coaching auf die Relevanz der körper- $\mathbb{R}$ lichen Aspekte bei Akquisition und Verkauf zu sprechen kommen, ernte ich oft Widerspruch. »Was soll das denn? Als Außendienstler verkaufe ich vor allem mit meiner Persönlichkeit!«, heißt es dann. Richtig. »Aber wie sieht es mit Ihrer Persönlichkeit am Telefon aus?«, so meine Entgegnung. Am Telefon sind wir ganz und gar auf unsere Stimme zurückgeworfen. Die Stimme wird zum zweiten Gesicht des Verkäufers, sie ist dann der wahrhaftige Ausdruck unserer Persönlichkeit oder zumindest ihr Stellvertreter. Ein Schnelltest im Seminar zeigt, dass Teilnehmer mit angenehmer Stimme oft Sympathie erwe-❦ ❦ cken, während eine unangenehme Stimme zu Antipathie führt. Es ist fast wie beim ersten Eindruck.

#### **Ihr stärkster Verkäufer ist die Stimme**

Die Akquisition läuft nicht immer, aber häufig über das Telefon. Darum kommt Ihrer Stimme bei der Kaltakquisition eine elementare Bedeutung zu. Und aufgrund der zunehmenden Digitalisierung bieten Außendienstler ihre Produkte und Dienstleistungen seltener persönlich vor Ort bei ihren Kunden oder Interessenten an, sondern immer öfter von PC-Bildschirm zu PC-Bildschirm. Dabei spielen Reize wie Outfit, persönliches Auftreten und Körpersprache eine untergeordnete Rolle. Die Folge: Die Macht der Stimme nimmt auch hier zu! Gerade wenn ein Außendienstler über eine quakende und schrille Stimme verfügt, die dem Gesprächspartner lediglich zu Ohrenschmerzen verhilft, liegt nichts näher, als die Stimme zu trainieren. Sokrates soll gesagt haben: »Sprich, damit ich dich sehe.« Bedenken Sie: Mit Ihrer Stimme transportieren Sie Kompetenz und Ihre Persönlichkeit und erzeugen Sympathie.

Wenn Sie zum Telefonhörer greifen oder kurz vor einem persönlichen Gespräch stehen, ist die erste Außendienst-Yoga-Übung daher:

- Holen Sie Ihr Lieblingsbuch (das Sie immer bei sich führen) hervor, lesen Sie eine Stelle laut vor, ungefähr eine halbe Seite: deutlich, langsam, klar artikulierend.
- Wiederholen Sie das Ganze mit einem Korken im Mund. Dann nehmen Sie ihn heraus und lesen den Text nochmals. Sie werden merken: Ihre Aussprache wird sehr viel deutlicher.
- Variieren Sie dabei das Sprechtempo, die Lautstärke und die Stimmlage (hohe, mittlere und tiefe Stimmlage).

gegen Ihre Lippen summen. Die nächste Außendienst-Yoga-Übung besteht darin, mit der Stimme in die Indifferenzlage zu kommen. Denn hier wirkt unsere Stimme angenehm und resonanzreich – und dann klingt sie für Ihre Kunden sympathisch. Brummeln Sie dazu aus der Tiefe Ihres Bauches einen Ton des Wohlbehagens, etwa ein »Mmmhh«, das Sie ab sofort vor jedem wichtigen Gespräch

#### **Trainieren Sie Ihre Atmung und Ihre Körperhaltung**

Tun Sie auch etwas für Ihre Atmung und Ihre Körperhaltung. Beginnen wir mit der Körperhaltung:Wichtig ist, dass Sie mit beiden Füßen fest auf dem Boden stehen und aus dieser geerdeten Position heraus mit großer Überzeugungskraft auftreten. Nehmen Sie einen doppelten festen Standpunkt ein: Sie sind überzeugt von Ihrem Angebot, Sie sind überzeugt von sich selbst, Sie stehen (!) selbstsicher vor dem Kunden. Das gilt vor allem für das persönliche Gespräch, aber auch für Ihre Telefonate und Onlinekontakte. Denn die Sicherheit und Stabilität, die Sie durch die geerdete Haltung gewinnen, überträgt sich beim Telefonieren auf Ihre Stimme. Der Gesprächspartner »hört« Ihre Sicherheit und fokussiert sich auf Ihre akquisitorischen Argumente.

Kommen wir zur Atmung. Achten Sie bei dieser Außendienst-Yoga-Übung darauf, langsam und sehr (!) tief ein- und auszuatmen, ansonsten erhöht sich der Kohlendioxydgehalt im Blut und die Sauerstoffzufuhr ins Gehirn sinkt. Die Folge: Ihre Konzentrationsfähigkeit lässt nach. Mein Vorschlag: Setzen Sie sich – etwa im Auto, während Sie auf Ihren Außendienstauftritt beim Kunden warten – in Ruhe hin, schließen Sie die Augen und nehmen Sie Ihren Atem konzentriert wahr. Dann atmen Sie tief in den Bauch hinein und halten kurz die Luft an, um schließlich langsam auszuatmen.

#### **Stretching-Übung leicht gemacht**

- Dehnen Sie sich Ihrem Trainingsziel entsprechend: sanftes Dehnen für Entspannung und Wohlempfinden, intensives Dehnen zur Verbesserung der Gelenkbeweglichkeit und Muskelkraft sowie von sportspezifischen Bewegungen.
- Das sanfte Dehnen empfiehlt sich vor wichtigen Akquisitionskontakten.
- ❦ ❦ Achten Sie bei Muskeln, die am Becken ansetzen oder über dieses ziehen, auf die korrekte Beckenposition: kippen oder aufrichten.
	- Konzentrieren Sie sich auf den gedehnten Muskel und entspannen Sie diesen auch wieder.
	- Betonen Sie die Ausatmung und die Atempause, um die muskuläre Entspannung zu fördern. Das Beweglichkeitstraining fällt Ihnen so leichter.
	- Halten Sie beim statischen Dehnvorgang die eingenommene Position ca. 20 Sekunden und wiederholen Sie den Durchgang ein- bis zweimal.

(Quelle: Entwicklungsprogramm »Body & Mind Training«, VERTRIEBSMEISTER®)

#### **Nutzen Sie das Treppensteigen, um Kraft und Ausdauer aufzubauen**

Wenn Sie Glück haben, befindet sich das Büro des Interessenten im zehnten Stock und Sie können den Weg dorthin nutzen, um

etwas für Ihre Ausdauer zu tun. Spaß beiseite – es ist wahrscheinlich nicht der richtige Zeitpunkt, jetzt im Treppenhaus kurz vor dem wichtigen Akquisitionstermin etwas für die Kondition zu tun und ein anstrengendes Workout durchzuführen. Das können Sie machen, wenn Sie erst einmal so richtig fit sind. Bis dahin ist es richtig und zielführend, das Treppenhaus als Fitnessraum für Ihr Außendienst-Yoga-Training zu nutzen.

Ob Sie auf dem Weg zum Kunden sind, sich im Hotel aufhalten oder den Zug am Bahnhof erreichen wollen: Treppen, die Sie in Ihr Trainingsprogramm einbauen können, gibt es überall.

Streichen Sie also Aufzüge und ähnliche bequeme Transportmöglichkeiten aus Ihrem Wort- und Anwendungsschatz und benutzen Sie, wo immer möglich, Treppen. Damit trainieren Sie Ihre Atmung, Ihr Herz, Ihren Kreislauf und Ihre Muskulatur.

❦ ❦ Eine Erweiterung des Ausdauertrainings erlaubt das Thera-Band. Mit diesem Fitnessband können Sie »zwischendurch« – nicht nur zu Hause oder im Büro, auch unterwegs – einfache, aber höchst effektive Übungen durchführen. Mit dem Band haben Sie zwei Vorteile auf Ihrer Seite: Sie können die Übungen Ihrem Trainingszustand anpassen und das Band einsetzen, um entweder den ganzen Körper oder bestimmte Körperpartien zu trainieren.

### **Praxistipp zur Umsetzung: Ihr persönliches Außendienst-Yoga-Programm**

Wer sich fit fühlt und fit ist, optimiert sein Antriebsmanagement. Sie erhöhen Ihre Widerstandskräfte und sind motiviert, Ihre PS auf die Akquisitions- und Vertriebsstraße zu bringen. Stellen Sie sich darum Ihr persönliches Trainingsprogramm zusammen, bevor Sie telefonieren oder in das persönliche Gespräch mit dem Interessenten gehen. Das Beispiel dient als Anregung:

• Führen Sie die Vorleseübung (mit Korken!) als Stimmübung durch.

- Nehmen Sie eine aufrechte und entspannte Körperhaltung ein, um Ihre Artikulation und Atmung zu optimieren. Dehnen Sie sich.
- Bauen Sie die beschriebene Atem-Übung ein.
- Gähnen Sie kräftig so sprechen und artikulieren Sie resonanzreicher.
- Steigen Sie ab sofort regelmäßig Treppen, vermeiden Sie den Aufzug.

## **Mit Kompetenzaufbau Sicherheit und Motivation aufbauen: Werden Sie zum Experten für Hybrid Sales**

Austriachmunication and Officer their vernatinassigen. Den klassischen Außendienstmitarbeiter gibt es nicht mehr. Denn die Digitalisierung hält auch im B2B-Bereich Einzug, die Entscheider informieren sich im Netz, hier fallen immer öfter die Kaufentscheidungen. Der berufliche Alltag der Verkäufer verlagert sich in die virtuelle Onlinewelt, allerdings darf der Außendienstmitarbeiter die Offlinewelt nicht vernachlässigen. Darum sollte er neben dem klassischen Verkaufs- und Verhandlungsgespräch von Angesicht zu Angesicht zugleich die Kunst beherrschen, den Entscheider etwa im Webmeeting, in der Onlinekonferenz oder mithilfe der digitalen Teamarbeit zu überzeugen, und das bereits in der Akquisitionsphase. Die Arbeit im Homeoffice und die Kommunikation von PC zu PC gewinnen an Relevanz. Das hat Konsequenzen für die Kompetenzen des B2B-Vertrieblers.

> Wenn wir im Seminar diskutieren, welche Kompetenzen der moderne  $\mathbb{R}$ Außendienstmitarbeiter benötigt, lässt sich überraschend schnell Einigkeit erzielen. Die Verkäufer sind der Meinung, sie besäßen die Kompetenzen des traditionellen Außendienstlers. Ein Schnellcheck bestätigt dies meistens: Selbstvertrauen und Eigenmotivation; Zielorientierung und Flexibilität; Kommunikationsfähigkeit vom aktiven Zuhören bis zur exzellenten Fragetechnik; kundentypspezifisches Beziehungsmanagement; strukturierter Aufbau des Akquisitionsgesprächs; Interesse wecken und Kaufwunsch verstetigen; eine Produktpräsentation, die begeistert; Argumente strikt nutzenorientiert vortragen und Einwände so behandeln, dass sich

der Kunde begeistern lässt: Die dazu erforderlichen Kompetenzen haben die Teilnehmer der Seminare in einem meist schon längeren Verkäuferleben erworben.

Woran es eher mangelt, sind die entsprechenden Fähigkeiten im Onlinebereich: Die meisten haben Probleme, zum Beispiel im Rahmen der Akquisition eine Präsentation als Webinar oder Onlineworkshop durchzuführen. Und wie gelingt es, bei der Beratung von PC zu PC das Emotionssystem des Entscheiders, den der Außendienstler kaum kennt, einzuschätzen und das virtuelle Akquisitionsgespräch kundenindividuell zu emotionalisieren? Ich schaue in fragende Gesichter.

Das Erfolgsmodell für die vertriebliche Zukunft heißt Hybrid Sales, wobei die Verknüpfung von Außendienst und verkaufsaktivem Innendienst im Fokus steht. Zu empfehlen ist, den Kompetenzaufbau der Zukunft entsprechend auszurichten.

## Schritt 1 zum Hybrid Sales: Umdenken!

Akquisition, Kundengewinnung und Betreuung müssen nicht mehr ausschließlich persönlich erfolgen. Vor allem altgedienten Außendienstlern fällt es zuweilen schwer, diesen durch die Digitalisierungsmöglichkeiten erforderlichen Paradigmenwechsel zu akzeptieren und Schlussfolgerungen daraus zu ziehen. Beschäftigen Sie sich mit der neuen Situation, reflektieren Sie, welche Veränderungsprozesse erforderlich sind, um sich im Onlinebereich fit zu machen. Als erfahrener Außendienstler verfügen Sie über ausgezeichnete Kompetenzen im klassischen Offlinebereich, das ist eine Selbstverständlichkeit. Wahrscheinlich gibt es den größten Entwicklungsbedarf im Onlinebereich.

#### **Schritt 2 zum Hybrid Sales: Bauen Sie digitale Kompetenzen auf**

Nun gilt es, selbst als erfolgreicher Akquisitionsexperte nochmals die Schulbank zu drücken:

- Welche digitalen Kompetenzen sind notwendig, damit Sie auch Online erfolgreich akquirieren (und beraten und verkaufen) können?
- Die Beherrschung welcher Onlinetools ist dazu unerlässlich?
- Ohne Software geht es nicht: Wie erwerben Sie technologiebasierte Sales Intelligence, um Ihre Akquisition zu optimieren?
- Knöpfen Sie sich Ihren klassischen Gesprächsleitfaden vor, den Sie bisher im Offlinebereich verwendet haben, gehen Sie die Abläufe und Prozesse durch und prüfen Sie, an welchen Stellen der Aus- und Aufbau neuer Qualifikationen notwendig ist, etwa: Wie erwecken Sie online Neugier und Interesse? Wie packen Sie den Interessenten im Gespräch von PC zu PC an seinen emotionalen Wurzeln?

## **Schritt 3 zum Hybrid Sales: Legen Sie den Fokus auf die Leadgenerierung**

❦ ❦ nutzen Sie Businessnetzwerke wie etwa LinkedIn und Xing oder Akquisition im Onlinebereich lebt von Ihrer Fähigkeit zur Leadgenerierung. Professionalisieren Sie Ihr Networking und auch berufliche und branchenspezifische Netzwerke, um neue Kunden zu gewinnen. Sorgen Sie für Ihre Präsenz im Netz (Social Media), auch und vor allem durch eine eigene Webseite. Integrieren Sie einen faktenbasierten und damit informativen Blog, erstellen Sie sachlich-nutzenorientierte Produktvideos, fertigen Sie werbefreie White Papers als Interessenswecker zur Kundenansprache an. Und beschäftigen Sie sich mit dem Thema, im Akquisitionsgespräch das Emotionssystem und die Wertewelt des Kunden zu erkennen und Ihr Vorgehen konsequent darauf abzustimmen.

## **Schritt 4 zum Hybrid Sales: Verknüpfen Sie Außenund Innendienst**

Es gibt zwei Möglichkeiten: Ein Außen- und ein Innendienstler bilden ein Dream Team. Die beiden arbeiten und interagieren eng zusammen, die Aufgaben sind fachspezifisch verteilt. Die Teammitglieder verstehen sich als Einheit und proaktive Kundenmanager, die gemeinsam an dem Ziel arbeiten, sich zum Problemlöser des Kunden zu entwickeln. Telefonischer Vertrieb, Beratung durch die Videokonferenz, digitale Unterstützung bei Präsentationen und Präsenzkontakte und -termine stehen gleichberechtigt nebeneinander. Outside Sales und Inside Sales bilden eine möglichst harmonische Partnerschaft.

Die zweite Möglichkeit klang bereits an: Ein und derselbe Verkäufer vereinigt die Kompetenzen beider vertrieblicher Ausrichtungen in einer Person. Sie werden zum Außendienstmitarbeiter mit Innendienstkompetenz.

### **Schritt 5 zum Hybrid Sales: Bauen Sie sich Ihr Homeoffice auf**

❦ ❦ erledigen lässt als zuvor angenommen. Mein Tipp lautet darum: Digitale vertriebliche Arbeit und Akquisition setzen voraus, Ihr Homeoffice mit den entsprechenden Tools und der notwendigen Software auszurüsten und diese aus dem Effeff zu beherrschen. Die Coronakrise hat gezeigt, dass sich mehr vom Homeoffice aus Lernen Sie, im Homeoffice eigenverantwortlich und selbstständig zu agieren. Ich bin sicher, dies ist möglich, denn bereits als Außendienstler waren Sie das eigeninitiative Arbeiten gewohnt. Wichtig für das effiziente Agieren daheim ist Ihre Kompetenz, mit Ihrer Führungskraft und Ihren Kollegen online zu kommunizieren. Denn Sie arbeiten ja weiterhin – es sei denn, Sie sind als selbstständiger Einzelkämpfer unterwegs – in einem Team, das nun Spielregeln für den koordinierten Umgang miteinander formuliert und festlegt, wann man sich wie und mit welcher Agenda bespricht. Prüfen Sie zudem, ob Sie die Fähigkeiten besitzen, über einen längeren Zeitraum konzentriert »ohne Aufsicht« arbeiten zu können. Und wie schaut es mit Ihrem Zeitmanagement aus?

#### **Schritt 6 zum Hybrid Sales: Vergessen Sie den klassischen Kompetenzaufbau nicht**

Vermutlich müssen Sie einen Großteil der notwendigen Onlinekompetenzen erst einmal aufbauen. Darüber dürfen Sie jedoch nicht den Kompetenzaufbau und -ausbau der traditionellen vertrieblichen und akquisitorischen Kompetenzen außer Acht lassen. Hybrid Sales vereinigt immer beide Seiten.

### **Praxistipp zur Umsetzung: Ihr Kompetenzcheck für die Online- und Offlinewelt**

- Erstellen Sie eine Liste mit den Kompetenzen im Online- und Offlinebereich, die Sie für Ihre Arbeit benötigen. In welchem Ausprägungsgrad benötigen Sie sie?
- Beurteilen Sie, in welchem Ausprägungsgrad diese Fähigkeiten tatsächlich vorhanden sind. Lassen Sie Fremdbeurteilungen einfließen.
- Nun ergeben sich bei einzelnen Kompetenzen Lücken: Wie/womit lassen sich die Gaps schließen?
- anzugehen. Gelungener Kompetenzaufbau führt auch zur • Wer über die zur Aufgabenerledigung erforderlichen Kompetenzen verfügt, gewinnt Sicherheit. Diese wiederum treibt uns an, unsere Herausforderungen mutig und entschlossen Verbesserung des Antriebsmanagements.

 $\xi^{\prime}$ 

### **Selbststeuerung: Zehn Tipps zur Verbesserung Ihres Antriebsmanagements**

- Tipp 1: Mentale Stärke, physische Robustheit und hohe Ausprägung der erforderlichen akquisitorischen und vertrieblichen Kompetenzen – das sind die drei Turbos des Antriebsmanagements – definieren Sie zunächst die Motivatoren, die Sie antreiben, zum erfolgreichen Außendienstler zu werden.
- Tipp 2: Formulieren Sie regelmäßig realistische, messbare und motivierende Ziele, die Sie terminieren und mit Umsetzungsplänen und -aktivitäten unterlegen.
- Tipp 3: Legen Sie drei förderliche Überzeugungen oder Glaubenssätze – fest, die zu Ihrer intrinsischen Motivation beitragen.
- Tipp 4: Arbeiten Sie Ihr persönliches Außendienst-Yoga-Programm aus und legen Sie wiederum einen verbindlichen Umsetzungsplan fest.
- Tipp 5: Definieren Sie die Ihnen wichtigen Lebensbereiche (etwa Finanzen/Materielles, Gesundheit/Fitness, Beruf, Familie/Soziales, Sinnstiftung) und bringen Sie sie mit dem Ziel, innere Stabilität zu gewinnen, in Balance.
- Tipp 6: Beschreiben Sie Ihre Resilienzfaktoren (Optimismus, Positivität, Natur, Hobbys etc.) und stärken Sie diese Widerstandskräfte.
- Tipp 7: Stellen Sie regelmäßig fest, welche Kompetenzen Sie unbedingt brauchen und in welchem Umfang diese tatsächlich vorhanden sind. Schließen Sie die analysierten Kompetenzlücken mit Weiterbildung.
- ❦ ❦ Tipp 8: Sorgen Sie dafür, dass jedes Jahr die für Ihre Weiterbildungen notwendigen Mittel vorhanden sind.
	- Tipp 9: Fragen Sie sich bei Akquisition und Verkauf immer, wie Sie das Konzept des Hybrid Sales umsetzen können.
	- Tipp 10: Suchen Sie sich Unterstützung (Freunde, Kollegen, Experten …) – diese Menschen helfen Ihnen, den Antriebsturbo zu starten.